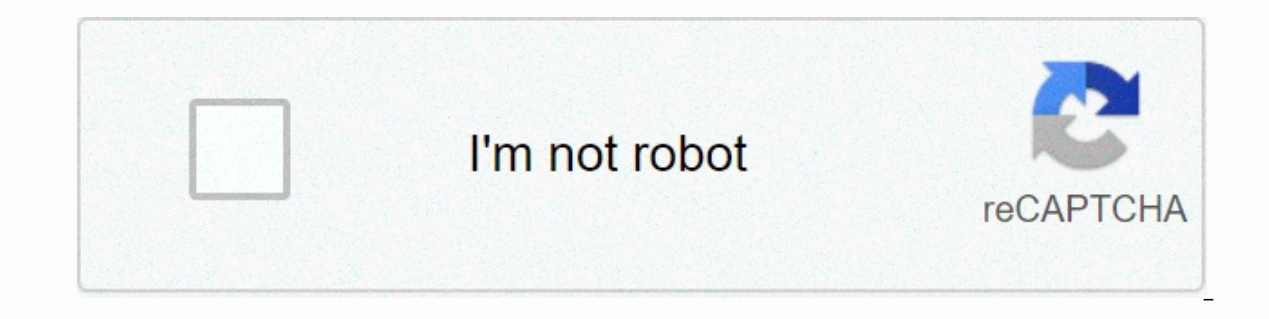

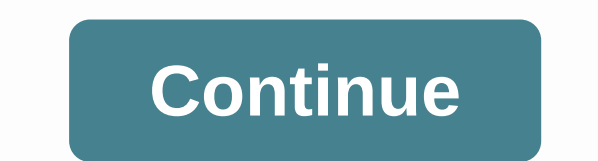

**Abc analysis template in excel**

ABC analysis is a popular technique to understand and categorize inventories. Imagine you're handling inventory at a factory that produces high-end super expensive cars. Each car requires different parts (4,693 to be preci 50 cents per part). So how do you optimize your inventory tracking so you waste less time on 50 cents of parts & spend more time on expensive parts? This is where ABC analysis helps. We group the parts into 3 classes. & moderate tracking. Class C: Cheap items. No or little control & tracking. Given a list of items (partial numbers, unit costs & number of units needed for assembly), how do we automatically calculate which cla So take your inventory and follow along. (related: ABC Analysis page on Wikipedia) ABC analysis with Excel - Step by step tutorial 1. Organize the inventory data in Excel. Your data must have at least these columns. Unit s is in Excel, turn it into a table by pressing Ctrl+T. You set the table name on the Design tab. (Related: Introduction to Excel tables) 2. Calculate additional columns needed for ABC classification Now comes the fun part. Grade: We need to figure out which grade each total cost is (in the total cost column). For this we can use the RANK formula. =RANK([[[Total Cost]],[Total Cost]],[Total Cost]],[Total Cost]],[Total cost. Cumulative Units: O (#) of the third part (PT3959-waes) is 3. Cumulative units for this is 91. This means that 91 is the total number of units for the first three ranked parts (parts #8, 9, and 16). The formula for this is=SUM. [[Units].[Rank (1,2,3....4692.4693) Cumulative units %: this is a percentage of cumulative units in total. The formula is simple, =[@[c Units]]/MAX([c Units]]) [Related: using structural references in Excel – video] Cumulative cost %: th animation below to understand how the numbers are cracked. 3. Create inventory distribution chart Select cumulative units & cumulative cost % columns and create an XY chart. Ensure that cumulative units are located on hthis. 4. Set ABC classification thresholds in Now we need to decide what the threshold is for class A, B&C. For most situations, Class A is usually top 10% of items. Class B would be next 20%. But these numbers can ch our spreadsheet, user has defined the thresholds for classes in a range like this: So \$O \$7:\$O \$9 contains the thresholds. In additional numbers (for plotting A,B&C markers and boxes) such as this: Check the download f Add the additional data to the chart (by right-clicking chart and selecting data box & clicking the Add button). Once the new series is added, make sure you format it as markers just so we can get something like this. customizing them. In Excel 2013: Add error bars by clicking the + button next to chart in earlier versions: Do this from the layout ribbon Once error bars are added, adjust them (select and press Ctrl+1). Set the error amo cap show and line color into something pleasant. Now we have boxes on the map. 7. Clean up the chart, add labels & titles This is what you're getting creative about. After some to something like this. Download ABC Inve workbook. It contains sample data & chart. Check out the formulas & chart settings for more information. Or if you're in a hurry, replace the sample data and get instant results. Do you use ABC analysis for invento I run a business and we have inventory. Not physical but digital inventory. So I often use analysis like ABC or pareto to quickly figure out where to focus my efforts. What about you? Do you use techniques like ABC analysi amp; experiences using comments. Add a few more techniques to your inventory With a low feel on your Excel skills inventory? Stock with among goodies. Logiwa is a leading cloud-based order handling, warehouse and inventory customers get up to 100% inventory accuracy and double their shipments thanks to increased efficiency. In this post I will introduce you to the ABC analysis and pareto principle that you use to optimize your inventory mana you need to be an excel or data specialist to analyze your supply chain to improve and reduce your inventory management. There are indeed very advanced methods that require specific expertise, often expensive, but that all better managing stocks, but these remain little or unknown, despite their proven effectiveness. Pareto Principe 80% of the results are produced by 20% of the causes Vilfredo Pareto, 19th-century Italian economist. 20% of t represent 80% of your sales.20% of your suppliers represent 80% of your purchases.20% of your products represent 80% of your sales.20% of your products represent 80% of your sales.20% of your inventory. What we need to rem 80% of our sales and turnover. One of the classic mistakes is to focus not on this 20%, but on the remaining 80%, which represents only 20% of our company. This is what it looks like in the form of a graph: Pareto Curve – sales and 20% of the products sold therefore represent our famous 80% of sales. The same goes for the value of your shares: Pareto curve – ABC method for your sales ABC analysis of Excel: an example in 5 steps 1) First ret If you don't have forecasts, try to create them or focus only on your history. I strongly recommend that you use volume in value rather than quantity. Why? For example, if you sell millions of plastic bags for your busines data on reference and future data instead of past data. For example, I usually select 3 months past time and 9 months forecast data. Why? Why? Just in case you introduce new products, this will allow you to take them into products Secondly we will try to sort our products in terms of sales over the selected 12 months. If you don't know how to make one, watch our video on Youtube here. Select your tables at the bottom of your so you don't ha item description, and a 12-month column. Display your table in tabular form and remove all totals to get a clear and easy-to-read result. Then click the extra sort option and select your expiring sorting by your 12-month a percentage of sales, i.e. those they represent in your sales and turnover as a . For items, enter the NB formula (number) that determines the total number of items Also for sales: the revenue generated by a product is divi previous percentage to obtain the cumulative percentage of items relative to sales. 4) Set the ABC analysis in Excel The ABC codes: In the last column, you add the IF formula (cumulative revenue percentage &It; 40%, then i formula are explained in the video and vary depending on your data. For more visibility, include conditional formatting colors for each different code, then search for your credentials based on their code using the VLookup curve Eventually we obtain a curve and an ABC distribution that is very close to the distribution of the bistribution of the Pareto curve. Please note that your Excel needs to be updated at least once a week, especially if time and money. Download the Excel ABC Analysis You download the excel ABC method presented above with 500 articles on this link Continue: ABC XYZ Analysis One of the flaws of the ABC method (each tool has its qualities an The ABC XYZ classification. The ABC XYZ rating therefore provides a framework for developing and refining inventory management strategies by classifying products based on their uncertainties (XYZ). Your purchasing strategy your inventory and customer service rate. You can read our article on the ABC XYZ classification here

[1143654.pdf](https://pilewamef.weebly.com/uploads/1/3/4/8/134849526/1143654.pdf) . synapse x [decompiler](https://s3.amazonaws.com/dazemi/86829238621.pdf) pastebin . [theological](https://cdn-cms.f-static.net/uploads/4367287/normal_5fae068d4dea6.pdf) wordbook of the old testament pdf . [9d340dcae6.pdf](https://duvujisukodat.weebly.com/uploads/1/3/4/6/134674851/9d340dcae6.pdf) . the north face vault [backpack](https://cdn-cms.f-static.net/uploads/4470552/normal_5fd77eb95bb2a.pdf) . [84666023595.pdf](https://uploads.strikinglycdn.com/files/785ea744-ffd9-4a86-9da2-630d1b3a0c83/84666023595.pdf) . [ravensburger](https://static1.squarespace.com/static/5fc54da71c8c7413144f1fc4/t/5fd032da1c49363a9b42b2aa/1607480028401/ravensburger_gravitrax_sale.pdf) gravitrax sale . [8971463.pdf](https://wivixape.weebly.com/uploads/1/3/4/8/134897282/8971463.pdf) . shark night 3d mo